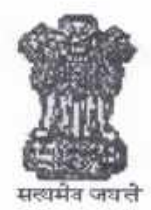

भारत सरकार Government of India विद्युत मंत्रालय Ministry of Power पूर्वी क्षेत्रीय विद्युत समिति **Eastern Regional Power Committee** 14, गोल्फ क्लब रोड, टालीगंज, कोलकाता-700033 14 Golf Club Road, Tollygunj, Kolkata-700033

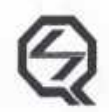

आई एस ओ : 9001-2015 ISO:: 9001-2015

Tel No.: 033-24239657, 24239650 FAX No.:033-24239652, 24239653 Web: www.erpc.gov.in

## NO. ERPC/ OPERATION/2020/ 3572-3616

DATE: 12.08.2020

To,

As per list enclosed.

## Sub: Notice for 170<sup>th</sup> Operation Coordination sub-Committee (OCC) meeting of ERPC.

Notice is hereby given that 170<sup>th</sup> OCC meeting of ERPC will be held on 24<sup>th</sup> August, 2020 (Monday) through Microsoft Teams online platform at 10:30 hrs.

Meeting link will be forwarded through e-mail and message. You are requested to enter the participant name, designation and organization name while joining the meeting. A description on how to attend meetings through Microsoft Teams is given at Annexure A for ready reference. The following coordinator may be contacted for any assistance:

1. Saswat Ranjan Swain, Asst. Director-II, ERPC, Mob - 9337791451, E mail - saswatrj123@gmail.com

You are requested to kindly furnish your agenda points to ERPC secretariat positively by 17<sup>th</sup> Aug 2020. The agenda will be uploaded on our website tentatively on 19<sup>th</sup> Aug 2020.

- $\triangleright$  Prolonged outage of system elements as on last date.
- > Status of Under Frequency Relay operation and healthiness certificate for UFRs for the month of July'20.
- > Automatic Demand Management Scheme (ADMS) operation for the month of July'20.
- > Certification of healthiness for SPS and Islanding schemes existing in the region for July'20.
- > Feedback on shutdown programme approved by OCC during July'20.
- > Important operational events like commissioning of new transmission elements, generating units etc. during July'20.
- > Maximum and minimum voltages observed in important 400 KV substations during July'20.
- > Programme of maintenance of generating stations/transmission lines/Equipment (above 220KV) for September'20.

Meeting on Maintenance Programme of Transmission lines / Equipment for September 2020 will be conducted on 19<sup>th</sup> Aug 2020 (Wednesday) through Webex online platform at 11:00 hrs. All the transmission licensees and SLDCs are requested to participate in the meeting for detailed deliberation on Maintenance programme.

Your participation in the meeting is highly solicited.

Yours faithfully,

2020

D.K. Bauri **SE (Operation)** 

## **LIST OF ADDRESSES:**

- 1. CHIEF ENGINEER (TRANS., O&M), BSPTCL, PATNA, (FAX NO. 0612-2504557/2504937)
- 2. CHIEF ENGINEER (System Operation), BSPTCL, PATNA, (FAX NO. 0612-2504557/2504937)
- 3. CHIEF ENGINEER, TRANSMISSION (O&M), JUSNL, RANCHI (FAX NO.-0651-2490486/2490863)
- 4. CHIEF ENGINEER, TVNL, ROOM NO. 018/2, DORANDA, RANCHI 834102 (FAX NO. 06544-225414)
- 5. CHIEF LOAD DISPATCHER, SLDC, OPTCL, BHUBANESWAR (FAX NO.0674-2748509)
- 6. CHIEF GENERAL MANAGER (O&M), OPTCL, BHUBANESWAR
- 7. SR. GENERAL MANAGER (PP), GRIDCO, JANPATH, BHUBANESWAR (0674-2547180)
- 8. DIRECTOR (OPERATION), IB TPS, AT/PO BANHARPALI, JHARSUGUDA, (FAX NO. 06645-2222225/222230)
- 9. GENERAL MANAGER, TTPS, TALCHER, (FAX NO. 06760-243212)
- 10. SR. GENERAL MANAGER (ELECTRICAL), OHPC LTD., BHUBANESWAR, (FAX NO.0674-2542102)
- 11. CHIEF ENGINEER, CLD, WBSETCL, HOWRAH, (FAX NO. 033-26886232)
- 12. CHIEF ENGINEER, CENTRAL PLANNING WING, WBSETCL, SALT LAKE (FAX NO.: 033-23591955)
- 13. CHIEF ENGINEER (PTR), WBSEDCL, SALT LAKE, KOLKATA (FAX:033-23345862)
- 14. CHIEF GENERAL MANAGER (OS), WBPDCL, KOLKATA-98 (FAX NO. 033-23393286/2335-0516) 15. GM, KOLAGHAT TPS, WBPDCL, KOLAGHAT (FAX NO.03228231280)
- 16. DGM (OPERATION), DPL, DURGAPUR, (FAX NO. 0343-2555052)
- 
- 17. VICE PRESIDENT (SYS OPERATION), CESC, CHOWRINGHEE SQUARE, KOLKATA (FAX NO.033-22129871)
- 18. CHIEF ENGINEER, SLDC, DVC, HOWRAH, (FAX NO. 033-2688-5094)
- 19. ADDL.CHIEF ENGINEER, SLDC, POWER DEPT., GOVT. OF SIKKIM, GANGTOK, (FAX NO. 03592-228186/201148/202284)
- 20. EXECUTIVE DIRECTOR, ERLDC, POSOCO, KOLKATA, (FAX NO. 033-2423-5809)
- 21. GENERAL MANAGER, FSTPP, NTPC, FARAKKA, (FAX NO. 03512-224214/226085/226124)
- 22. GENERAL MANAGER, KhSTPP, NTPC, KAHALGAON (FAX NO.06429-226082)
- 23. GENERAL MANAGER, TSTPP, NTPC, TALCHER, (FAX NO. 06760-249053)
- 24. GENERAL MANAGER (OS), POWERGRID, ER-II, KOLKATA( Fax no: 033-23572827)
- 25. GENERAL MANAGER, POWERGRID, ER-I, PATNA, (FAX NO.0612-2531192)
- 26. GENERAL MANAGER (O&M), POWERGRID, ODISHA PROJECTS, SAHID NAGAR, BHUBANESWAR 751 007 27. MANAGING DIRECTOR, DRUK GREEN POWER CORPORATION, P.O. BOX -1351, THIMPU, BHUTAN -WITH THE REQUEST TO DEPUTE ONE ENGINEER EACH FROM CHUKHA & KURICHHU HYDRO POWER STATION IN THE MEETING (FAX NO 00975-2336411)
- 28. MANAGING DIRECTOR, BHUTAN POWER CORPORATION, P.O.BOX-580, THIMPU, BHUTAN (FAX NO.
- 29. CHIEF ENGINEER (O&M), TALA H.E.PROJECT, BHUTAN (FAX NO. 009752/324803)
- 30. EXECUTIVE DIRECTOR (O&M), NHPC, FARIDABAD (FAX No.:0129-2272413)
- 31. GENERAL MANAGER, TEESTA -V POWER STATION, NHPC, SINGTAM, EAST SIKKIM (FAX 03592 247377)
- 32. CHIEF ENGINEER, RANGIT POWER STATION, NHPC, P.O. RANGIT NAGAR, SOUTH SIKKIM (FAX 33. SENIOR VICE
- PRESIDENT, PTC LTD., NBCC TOWERS, 15-BHIKAJI NEW DELHI- 110066 (FAX NO. 011-41659504) KAMA PLACE,
- 34. PLANT HEAD, ADHUNIK POWER & NATUARAL RESOURCES, JHARKHAND( FAX NO.: 0657-6628440)
- 35. AGM (OPERATION), MAITHON POWER LTD, DHANBAD (FAX: 08860004758)
- 36. CHIEF ELECTRICAL ENGINEER, EASTERN RAILWAY, KOLKATA-700 001 (FAX NO.: 033-22300446)
- 37. CHIEF ELECTRICAL ENGINEER, SOUTH EASTERN RAILWAY, KOLKATA-43 (FAX: 033-24391566)
- 38. DEPUTY DIRECTOR, EASTERN RPSO, SALT LAKE, KOLKATA- (FAX NO:033-23217075)
- 39. ASSOCIATE VICE PRESIDENT, GMR KEL, 29, SATYANAGAR, BHUBANESWAR-751007. (FAX NO: 0674-
- 40. GM (SO & COMML), NTPC VVNL, NEW DELHI-110033. Fax:011-24367021
- 41. AGM, DANS ENERGY PVT. LTD., GURGAON 122 002, Fax: +91 124 4696 311
- 42. CHIEF CONSULTANT (O&M), TEESTA URJA LIMITED, NEW DELHI-110 001 (FAX:011-46529744)
- 43. PLANT HEAD, JITPL. (FAX:011-26139256-65)
- 44. DIRECTOR (NPC), CEA, NRPC BUILDING, KATWARIA SARAI, NEW DELHI- 110016
- 45. DGM (OS), HALDIA ENERGY LIMITED, BARIK BHAWAN, KOKATA-700072, FAX: 033-22360955

## Joining Microsoft Teams Meeting by using the Email invite link

 $\checkmark$  Check your Email address for the meeting invitation link.

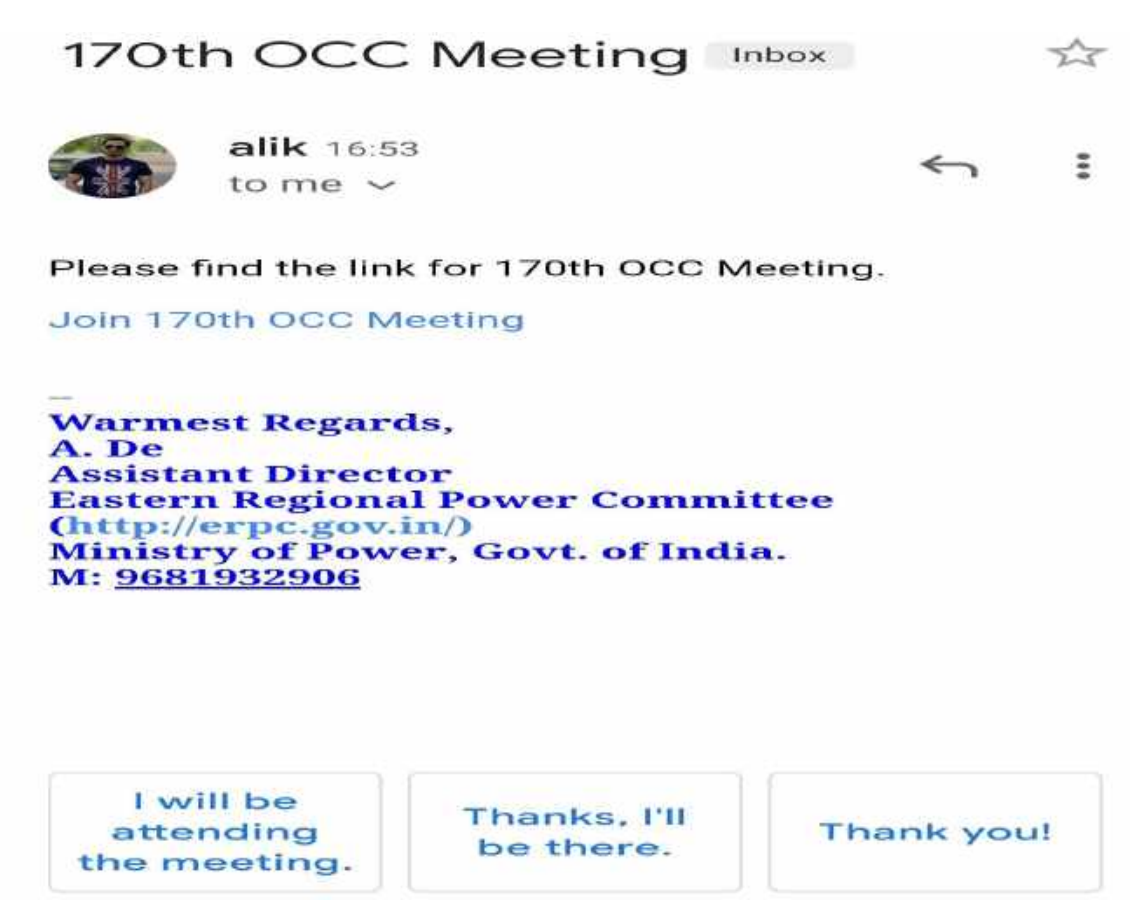

- $\checkmark$  Now all you need to do is to click the link that says Join 170<sup>th</sup> OCC Meeting.
- $\checkmark$  After clicking on the meeting join link, the link will open in the default browser taking you to the Microsoft Teams website. If the browser detects that you have the Microsoft Teams app installed on the computer, you will be prompted if you want to open the application as you can see below.

Then, click Open to allow the Microsoft Teams app to launch.

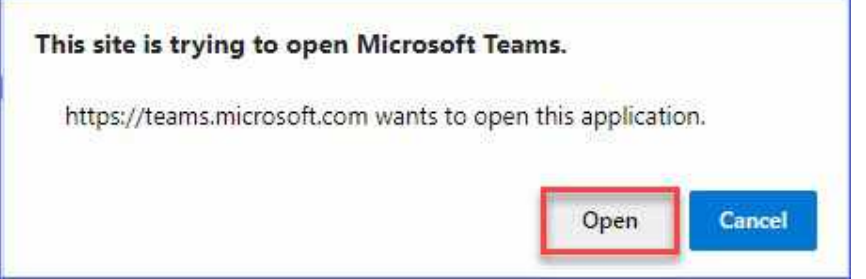

MS Teams website wants to launch the Teams app

 $\checkmark$  Then you will be presented with some meeting controls. You must choose whether or not to turn on your computer's camera and microphone. Once you click on the Join Now button, you will be added to the current attendees of the Microsoft Teams meeting.

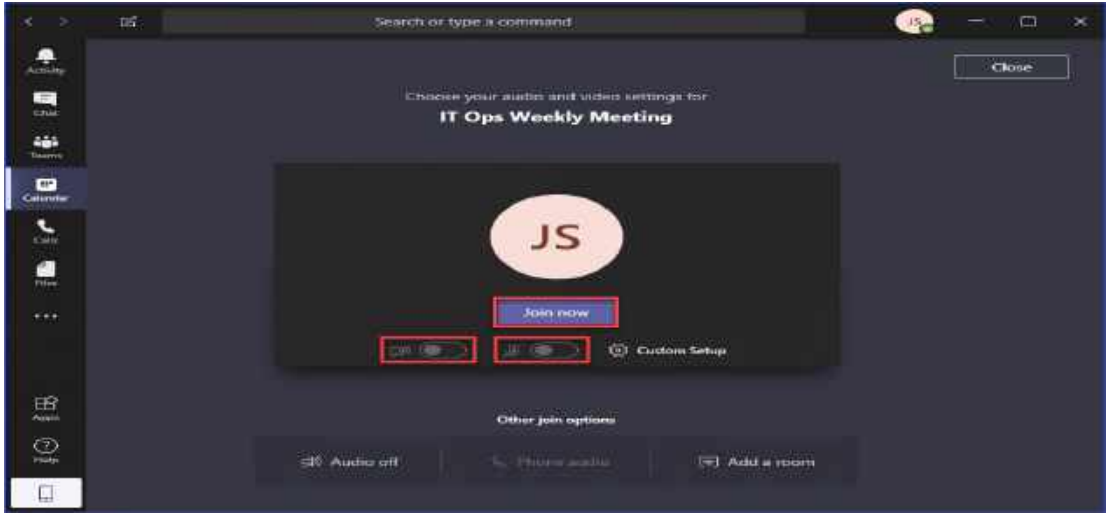

Choose your audio and video settings.

 $\checkmark$  If you don't have the Microsoft Teams app you will be directed to a page where you will be asked to choose an option whether to Download the Windows app or Join on the Web instead.

You would also have the option to open the meeting using the Teams app if the app is already installed.

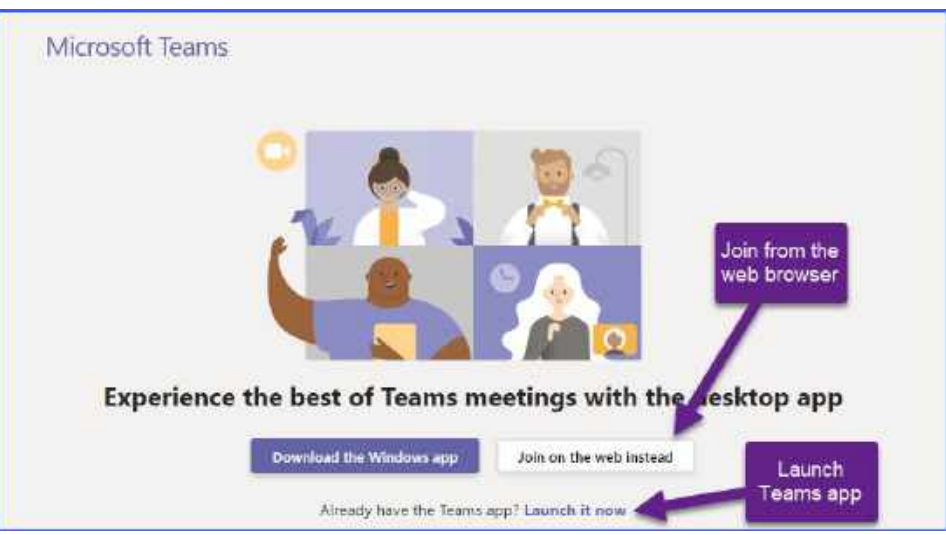

If you choose to join the Teams app to join the meeting using the Teams account that is currently logged in to your Teams app.

If you choose to join using the web browser instead, you will be prompted by your browser to allow the site access to your computer microphone and camera. Click on the allow button to use your camera and microphone for the Teams meeting.

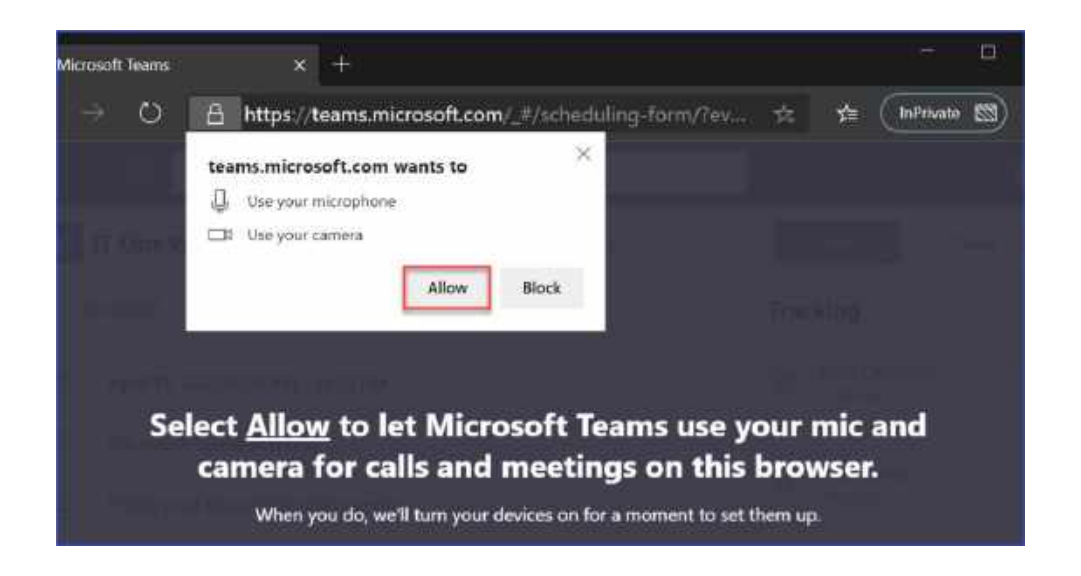

After you allowed the Teams site access to your camera and microphone, you will be directed to the screen similar to the image shown below.

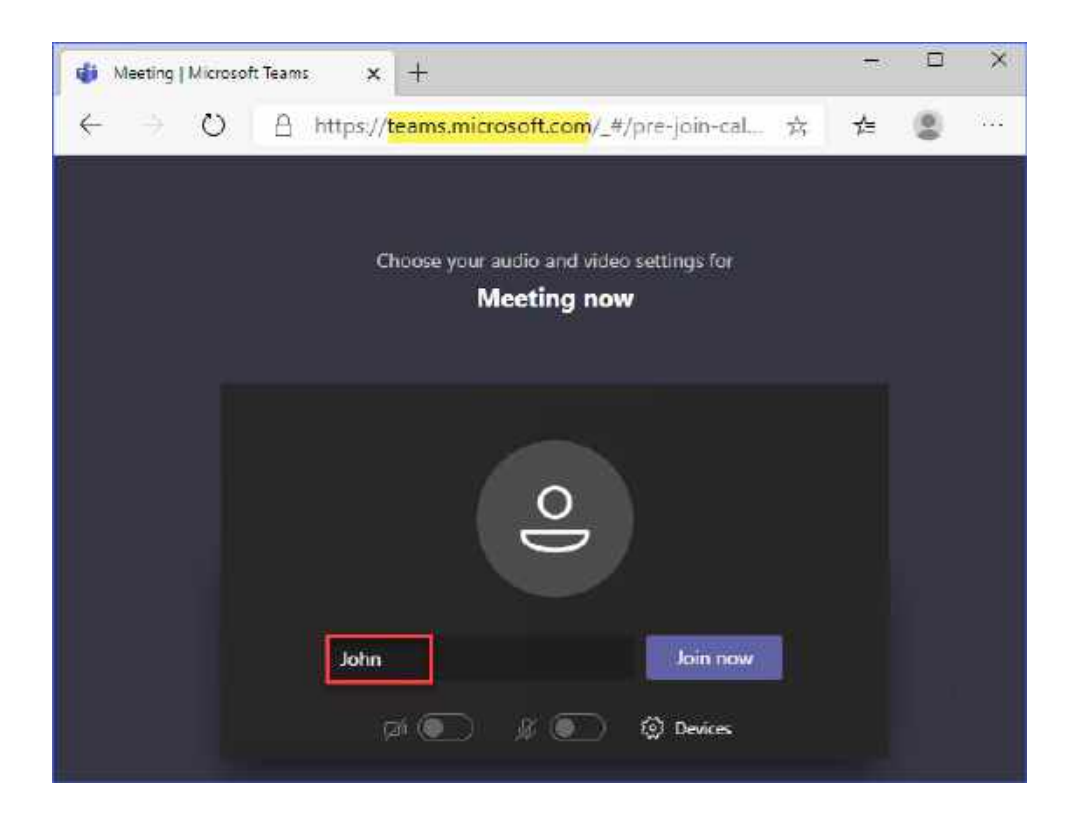

You must enter your name manually. You should enter your name, designation and organization name which will be shown up in the list of attendees.

Depending on organizer's settings, you may join the meeting right way or go to the lobby where people in the meeting can admit you.